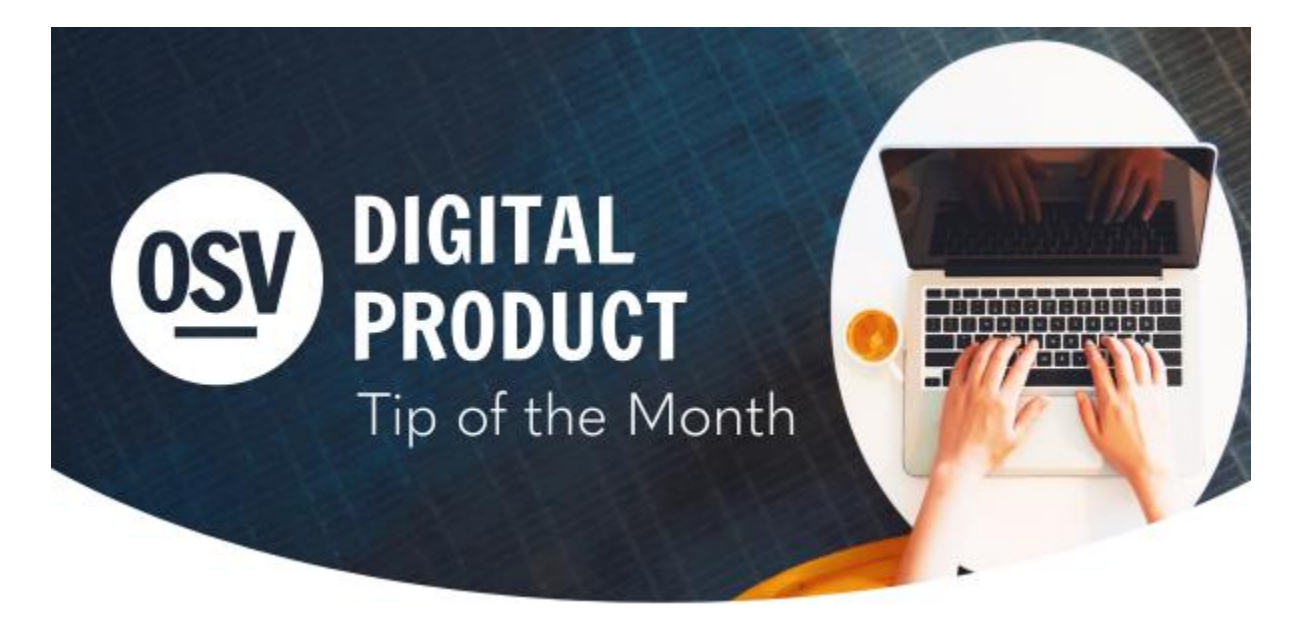

**en [Espa](https://reply.osv.com/OSV-spanish-Tip-AUG23?utm_campaign=OSV_OLGTIP_AUG23&utm_medium=email&utm_source=Eloqua&elqTrackId=8D4331FC84BB571D2483A242A1BFA599&elq=556370ec9ed548359b3e1579d3b0060b&elqaid=8492&elqat=1&elqCampaignId=6858)ñol**

# **Family Level Email**

You can now assign an email for a family in addition to emails for individual Directory members. This will help you communicate with your members and keep their information up to date. The family email will be available during registration and is displayed on the Family Details page. It is integrated across the system, making it available for use in a variety of imports, exports, quick tasks, and reports.

#### **[Learn](http://app.response.osv.com/e/er?utm_campaign=OSV_OLGTIP_AUG23&utm_medium=email&utm_source=Eloqua&s=1200496476&lid=12773&elqTrackId=BDB69071D95CDF2E809694B2A416A1A0&elq=556370ec9ed548359b3e1579d3b0060b&elqaid=8492&elqat=1) More**

## **Pre-populated Sacrament Information**

To help you efficiently and accurately enter members' information, the demographic and/or Baptismal information recorded in Directory is now automatically pre-populated when you record the Sacraments of Initiation (Baptism, First Holy Communion, and Confirmation) or Matrimony. You can still edit this information any time.

**[Learn](http://app.response.osv.com/e/er?utm_campaign=OSV_OLGTIP_AUG23&utm_medium=email&utm_source=Eloqua&s=1200496476&lid=12772&elqTrackId=ED2F1ABD61D0E20FBB1595BF359B0333&elq=556370ec9ed548359b3e1579d3b0060b&elqaid=8492&elqat=1) More**

# **Donor Features For Admins**

There are several features available for admins to provide assistance to donors outside of our ever-ready Donor Support Team. Admins can **request to send [password](http://app.response.osv.com/e/er?utm_campaign=OSV_OLGTIP_AUG23&utm_medium=email&utm_source=Eloqua&s=1200496476&lid=12771&elqTrackId=9EF2BC7BD72F9DC3FDB08CCD77CFE2F9&elq=556370ec9ed548359b3e1579d3b0060b&elqaid=8492&elqat=1) resets**, **pause or [cancel](http://app.response.osv.com/e/er?utm_campaign=OSV_OLGTIP_AUG23&utm_medium=email&utm_source=Eloqua&s=1200496476&lid=12770&elqTrackId=EED8267F03D920087545C34996FF5A79&elq=556370ec9ed548359b3e1579d3b0060b&elqaid=8492&elqat=1) gifts**, and **[remove](http://app.response.osv.com/e/er?utm_campaign=OSV_OLGTIP_AUG23&utm_medium=email&utm_source=Eloqua&s=1200496476&lid=12769&elqTrackId=E53FABE4D1AB2CEBFE071E5AE09037B3&elq=556370ec9ed548359b3e1579d3b0060b&elqaid=8492&elqat=1) a donor's [membership](http://app.response.osv.com/e/er?utm_campaign=OSV_OLGTIP_AUG23&utm_medium=email&utm_source=Eloqua&s=1200496476&lid=12769&elqTrackId=E53FABE4D1AB2CEBFE071E5AE09037B3&elq=556370ec9ed548359b3e1579d3b0060b&elqaid=8492&elqat=1)**. Our managed gifts feature allows an admin to add or update a managed gift or add a new payment method.

**Learn More About [Managed](http://app.response.osv.com/e/er?utm_campaign=OSV_OLGTIP_AUG23&utm_medium=email&utm_source=Eloqua&s=1200496476&lid=12768&elqTrackId=90DF05A9FA3C26A83E67AB039A267F6D&elq=556370ec9ed548359b3e1579d3b0060b&elqaid=8492&elqat=1) Accounts**

### **Enhanced Member List Report**

We are excited to announce an enhanced Member List Report. Expanded reporting capabilities allow you to filter the report by virtually all data on the member record, aided by a flexible interface that lets you adjust filter visibility for ease of use. The addition of date controls enables you to filter results by customizable date ranges. Both summary and detail report versions are available and can be downloaded as a CSV, PDF, or Excel file.

**[Learn](http://app.response.osv.com/e/er?utm_campaign=OSV_OLGTIP_AUG23&utm_medium=email&utm_source=Eloqua&s=1200496476&lid=12767&elqTrackId=41EB3B902642798F5BDB0B08500FB973&elq=556370ec9ed548359b3e1579d3b0060b&elqaid=8492&elqat=1) More**

### **Second Collections**

Do you have your second collections added to Online Giving? Images and descriptions for the USCCB collections are available in the OSV Hub, provided by the USCCB and free for you to use. September 3rd/10th is the 2023 date for The Catholic University of America. October 22nd is World Mission Sunday.

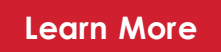

#### **Need Help?**

• OSV Tech Support is available to help you with any of these tips or other questions as they arise.

• Did you know that we have a Knowledge Base built into the OSV Hub? You can access articles, step-by-step instructions, videos, and FAQs.

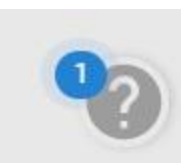

# **Archived Tip of the Month**

Did you miss a Tip of the Month email? Check out the new archive to view previous tips and links!

**Tip of the Month [archive](http://app.response.osv.com/e/er?utm_campaign=OSV_OLGTIP_AUG23&utm_medium=email&utm_source=Eloqua&s=1200496476&lid=12294&elqTrackId=67B50CF9AD78CE1650EE1A893F131B3E&elq=556370ec9ed548359b3e1579d3b0060b&elqaid=8492&elqat=1)**